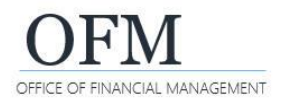

**Description:** Personnel action reports used for HR Management workforce reporting. Individual views include Appointments, Turnover, Separations During Review Period, and Formal Disciplinary Actions. Excludes nonemployees.

- **Universe** WWA EDW Headcount and Personnel Actions.unx
- **Required filter prompt** Calendar Year Month
- **Appointments (default)** Number and percent of appointment types for which a hiring choice was made. Appointment changes such as reassignments, reallocations, demotions, or status changes are not included. "Permanent Employee Appointments" includes permanent or intended to become permanent employees. Seasonal employees are not included in permanent actions. "All Appointments" has no appointment status restrictions.
- **Turnover** Number of separations from state service and turnover rate based on percent of average employee count. "Permanent Employee Turnover includes" permanent or intended to become permanent employees separating from state service. Seasonal employees are not included in permanent actions. "All Employee Turnover" has no appointment status restrictions.
- **Separations During Review Period** Number and percent of voluntary and involuntary separations from state service during the review period.
- **Formal Disciplinary Actions** Number of disciplinary actions taken.
- **Additional Information** HR Management Turnover does not meet the criteria for classification and compensation proposals.

The standard report is located in the Washington Workforce Analytics Reports – Web Intelligence > Headcount and Personnel Actions Folder.

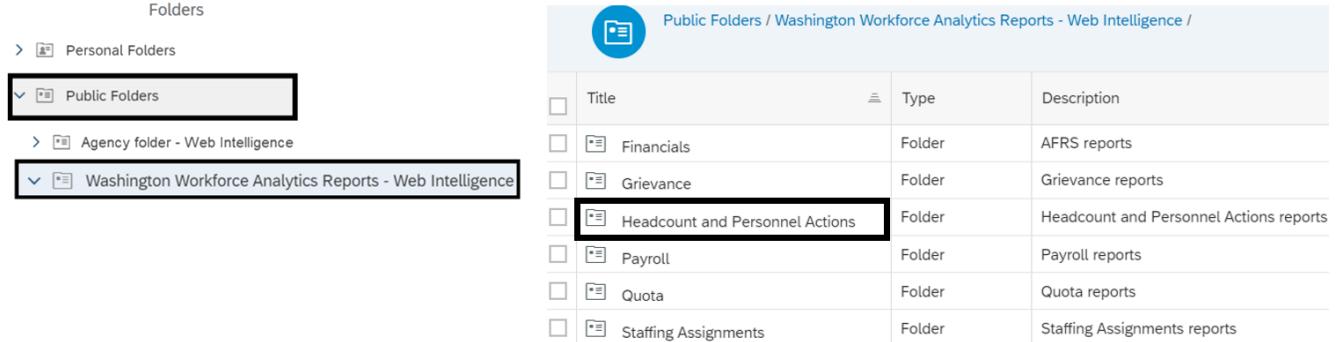

#### **Sample View - HR Management Actions > Appointments**

**Permanent Employee Appointments (Table 1)** 

| <b>Appointment Type</b>   | <b>Number</b> | <b>Percent</b> |
|---------------------------|---------------|----------------|
| <b>Total Appointments</b> | 6.328         | 100 00%        |
| <b>New Hires</b>          | 1,702         | 26.90%         |
| Lavoff List/GGTP          |               | 0.00%          |
| Transfers                 | 1.974         | 31.19%         |
| Promotions                | 1.550         | 24.49%         |
| <b>Other Appointments</b> | 1.102         | 17.41%         |

#### All Employee Appointments (Table 2)

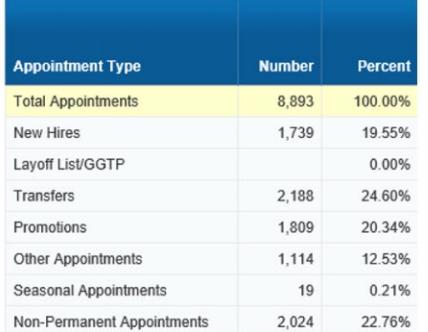

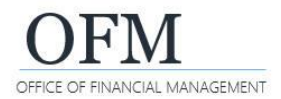

## Prompts

Prompt values restrict the data pulled from the Enterprise Data Warehouse.

Required Prompts must include value(s) for Calendar Year Month.

#### Optional Prompts

- **Business Area (EE)**
- **Business Area Code (EE)**
- $\blacksquare$  Job (EE)
- **Job Class Abbr (EE)**
- Job Code (EE)
- Organizational Unit
- **•** Organizational Unit Code
- **Personnel Area (EE)**
- Personnel Area Code (EE)
- Personnel Subarea (EE)
- Personnel Subarea Code (EE)

## Query Results

#### Default Data Fields

These fields are included in the standard report by default. Adding or removing default data fields will impact the calculated results.

#### Appointments – Permanent:

- **Total Appointments**
- **New Hires**
- **Layoff List/GGTP**
- **Transfers**
- **Promotions**
- **Divided** Other Appointments

#### Appointments – All:

- **Total Appointments**
- **New Hires**
- Layoff List/GGTP
- **Transfers**
- Promotions
- **•** Other Appointments
- Seasonal Appointments
- Non-Permanent Appointments

#### Turnover - Permanent

- Average Employee Count
- Total Turnover Actions
- **Retirements**
- **Resignations**
- **Dismissals**
- **Layoffs**
- Other Turnover

#### Turnover - All

- **Average Employee Count**
- Total Turnover Actions
- **Retirements**
- **Resignations**
- **Dismissals**
- **Layoffs**
- **•** Other Turnover
- **Seasonal Turnover**
- Non-Permanent Turnover

# FINANCIAL MANAGEMENT

#### HR Management Actions (HPA-005) **Washington Workforce Analytics (WWA)**

#### Separations During Review Period

- **Total Separations During Review** Period
- Probationary Separations
- **Probationary Separations -**Voluntary
- **Probationary Separations -**Involuntary
- Review Period Separations
- Review Period Separations Voluntary
- Review Period Separations Involuntary
- Trial Service Separations
- **Trial Service Separations-**Voluntary

#### Separations During Review Period, Continued:

- **Trial Service Separations-**Involuntary
- Transitional Separations
- Transitional Separations-Voluntary
- **Transitional Separations-**Involuntary
- **WMS Review Separations**
- WMS Review Separations-Voluntary
- WMS Review Separations-Involuntary

#### Formal Disciplinary Actions:

- Dismissals
- **•** Demotions
- Reductions in Pay
- Suspensions (LOA Active)
- Suspensions (LOA Inactive)

#### Additional Fields

These additional fields may be added to the standard report for detail and analysis. Adding or removing additional data fields may impact the calculated results. This report contains combined dimensions.

- **E** Action Reason
- Action Reason Code
- **Action Type**
- Action Type Code
- **Action Calendar Year**
- **EXTED:** Action Calendar Year Month
- **EXTED: Action Calendar Year Quarter**
- Action Fiscal Year
- Action Fiscal Year Month
- Action Fiscal Year Quarter
- **Business Area (EE)**
- **Business Area Code (EE)**
- Calendar Year
- Calendar Year Month
- Calendar Year Quarter
- Contract Type
- **Duty Station County**
- Employee Group (EE)
- **Employee Subgroup (EE)**
- **Employment Status**
- **Fiscal Year**
- Fiscal Year Month
- **Fiscal Year Quarter**
- Job (EE)
- Job (EE) Actions
- Job Class Abbr (EE)
- Job Class Abbr (EE) Actions
- Job Code (EE)
- Job Code (EE) Actions
- Name Full
- **Organizational Unit**
- Organizational Unit Code
- Part Time Indicator
- Pay Area (EE)
- **Pay Area Code (EE)**
- **Personnel Area (EE)**
- **Personnel Area Code (EE)**
- **Personnel Number**
- Personnel Subarea (EE)
- Personnel Subarea Code (EE)
- **Position**
- Position Code
- **Unemployment County**
- **Unemployment County Code**
- Work Contract
- **Work Contract Code**
- Workforce Indicator (EE)
- Workforce Indicator Code (EE)

#### Measures

These measures are included in the standard report. Adding or removing measures from the query will impact the calculated results.

- Distinct Employee Count
- **Number of Actions**
- -
	-
	-
	-

## Restrictions and Variables

Restrictions and formulas built into the report create standardized results across the enterprise.

#### Restrictions

### Branches – Executive (EE)

Excludes the following Personnel Area Codes (EE):

- **0110 House of Representatives**
- **0120** Senate
- **0130 Joint Transportation Comm**
- **0140 Joint Leg Audit/Rev Comm**
- 0200 L.E.A.P. Committee
- 0350 Office of State Actuary
- Non-Employee Exclusions (EE)

Excludes the following Organizational Unit Codes:

- 30002393 FPB Preparedness Mobes
- **31000100 EMERGENCY FIRE FIGHTERS**
- **31000101 EMERGENCY FIRE FIGHTERS**
- 31000175 EMERGENCY FIRE FIGHTERS
- **31000176 EMERGENCY FIRE FIGHTERS**

Excludes the following Personnel Area Codes (EE):

- 2201 Vol Firefighters/Res Officers
- **2251 WSP Disabled Non-**Employee
- **2451 Mil Dept Misc Active Duty**
- 3430 Higher Ed Coor Board
- **3460 Higher Ed Facilities**
- 4611 Ecology Youth Corps
- 4612 Wa Conservation Corps

Also excludes Pay Area Code (EE) 44 Work Study Student; Personnel Subarea Code (EE) 0005 Non-Employee; and Work Contract Code 24 Non Employee.

5408 Snohomish Wex

Restrictions specific to Headcount

Actions – Exclude

Last Calendar Day of Month Values

- Services 0380 Joint Legislative Sys Co
	- 0400 Perm Statute Law Comm

0370 Office of Leg Support

- 0450 Supreme Court
- 0460 WA State Law Library

5401 Aberdeen Wex

**5402 Bingen Wex**  5403 Clallum Wex **5404 Kitsap Wex 5405 Okanogan Wex 5406 Okanogan Wex 2 5407 Rainier Wex** 

- 0480 Court of Appeals
- 0500 Comm on Judicial Conduct
- 0550 Admin for the Courts
- **0560 Office of Public Defense**
- **0570 Office of Civil Legal Aid**
- (blank)
- **31000177 EMERGENCY FIRE FIGHTERS**
- 31000178 EMERGENCY FIRE FIGHTERS
- **31000179 EMERGENCY FIRE FIGHTERS**
- 31007000 FPB Preparedness Fire Mobes
	- 5409 Spokane Wex
	- 5410 Tri-Cities Wex
	- 5411 Americorp Star Vista
	- 5412 Wa St Americorps
	- 5413 JTPA 402 Prog Wen
	- 5414 Washington Service Corps
	- 5415 Washington Service Team
	- 5416 Yakima Wex

HR Management Actions (HPA-005) **Washington Workforce Analytics (WWA)**

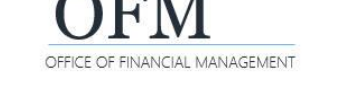

- 
- -
	- -
	-

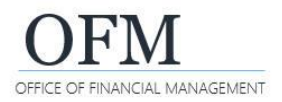

#### Variables

The following variables are included in the report:

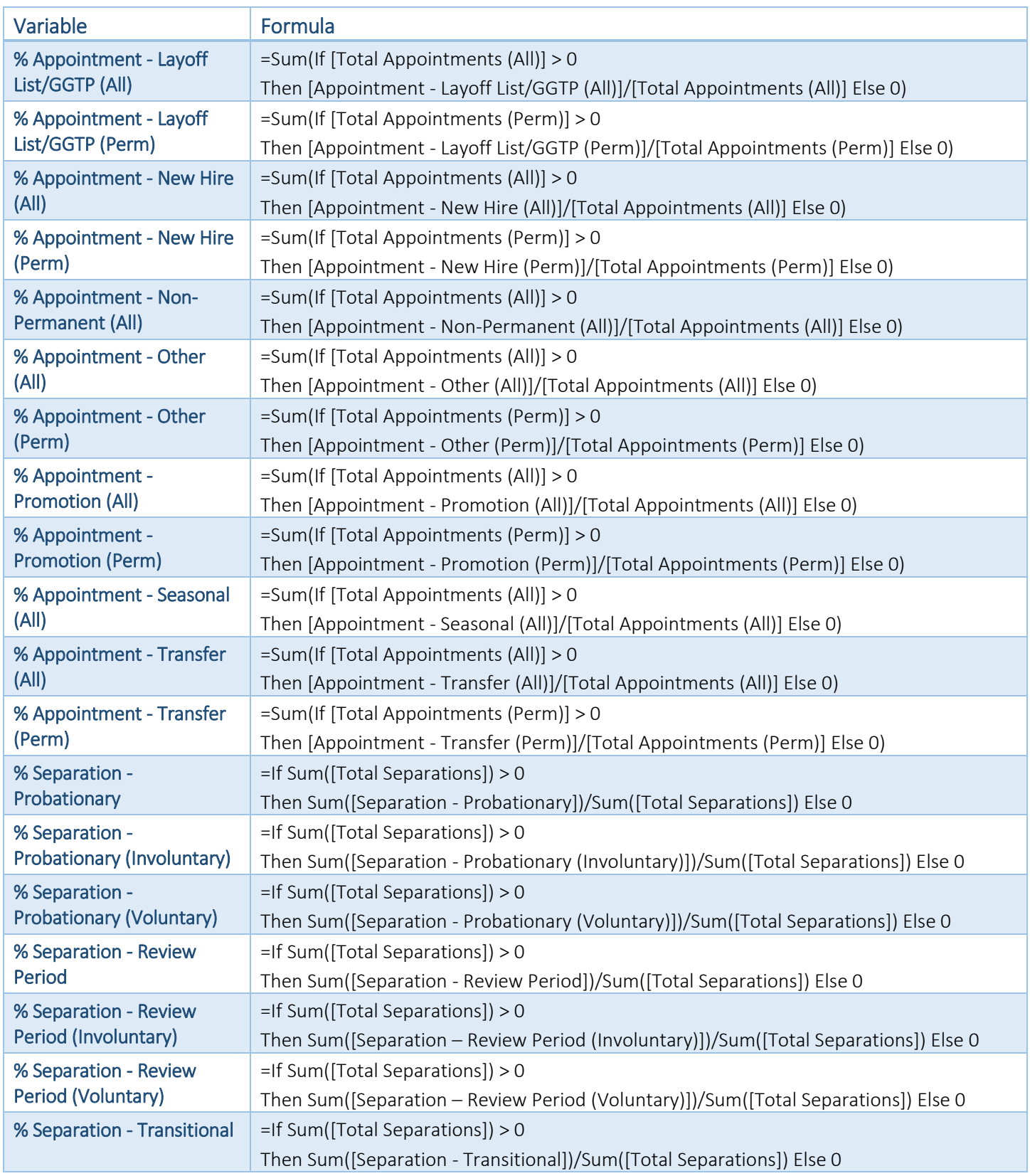

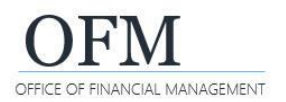

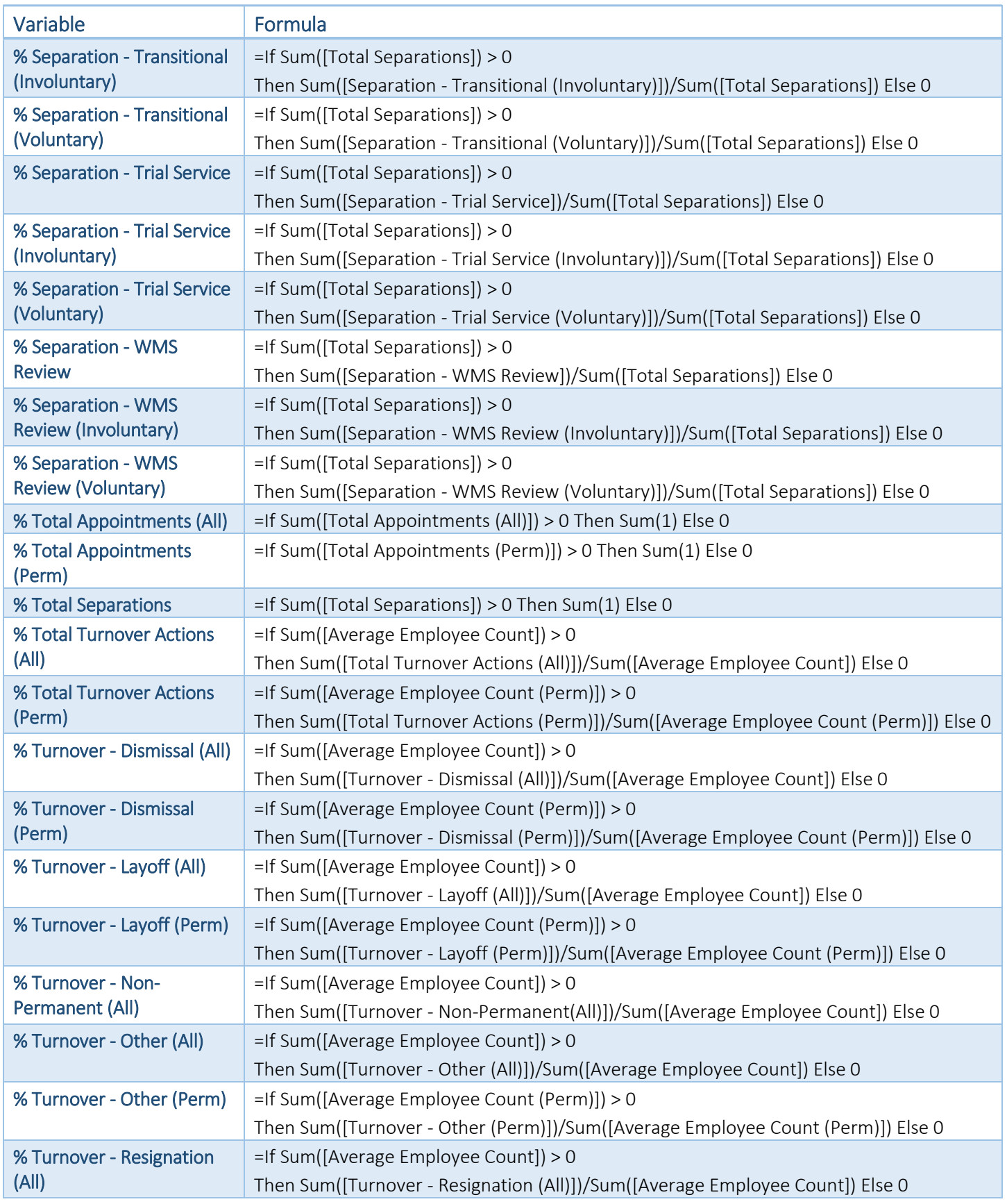

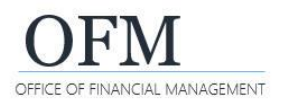

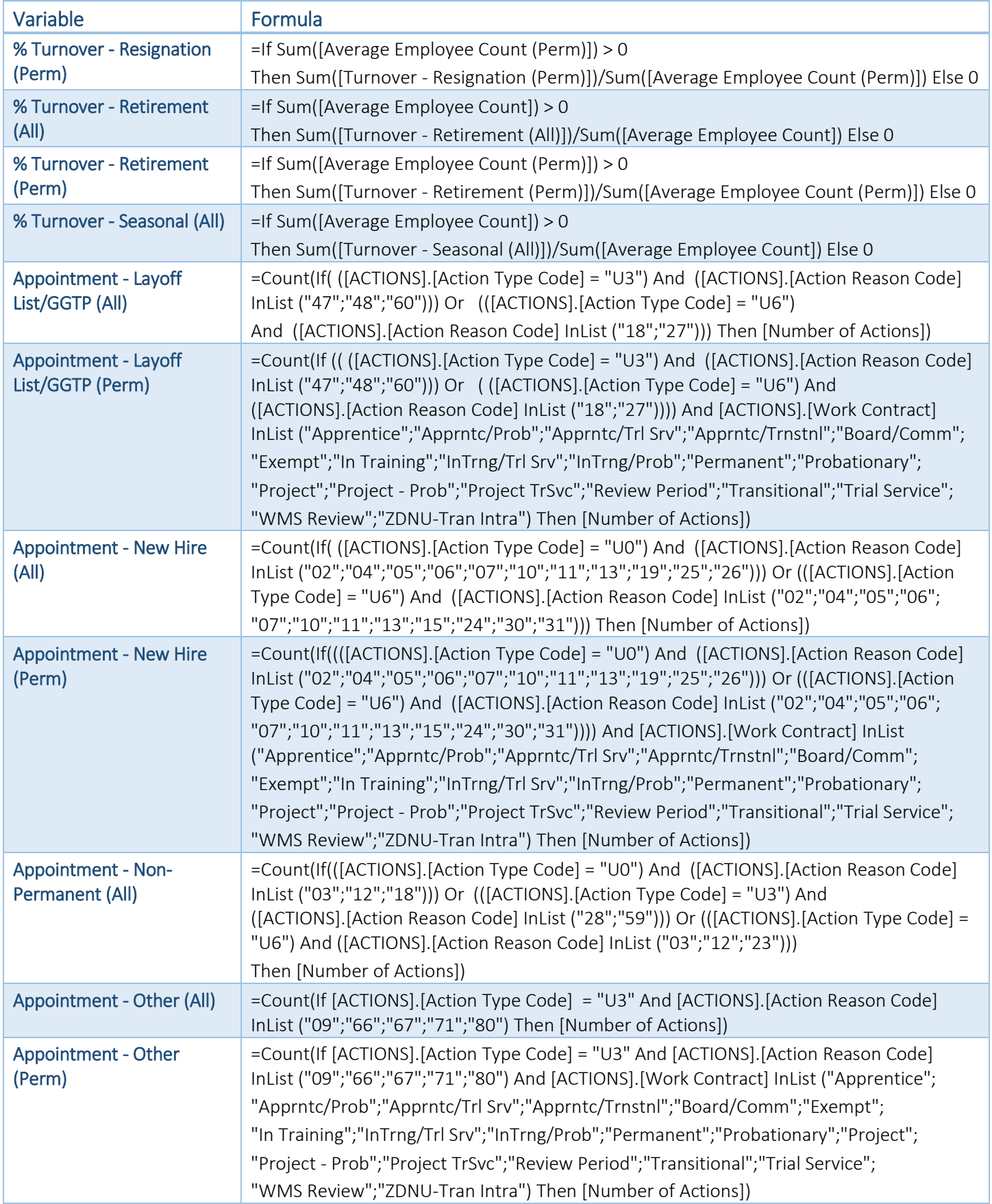

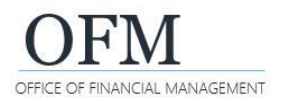

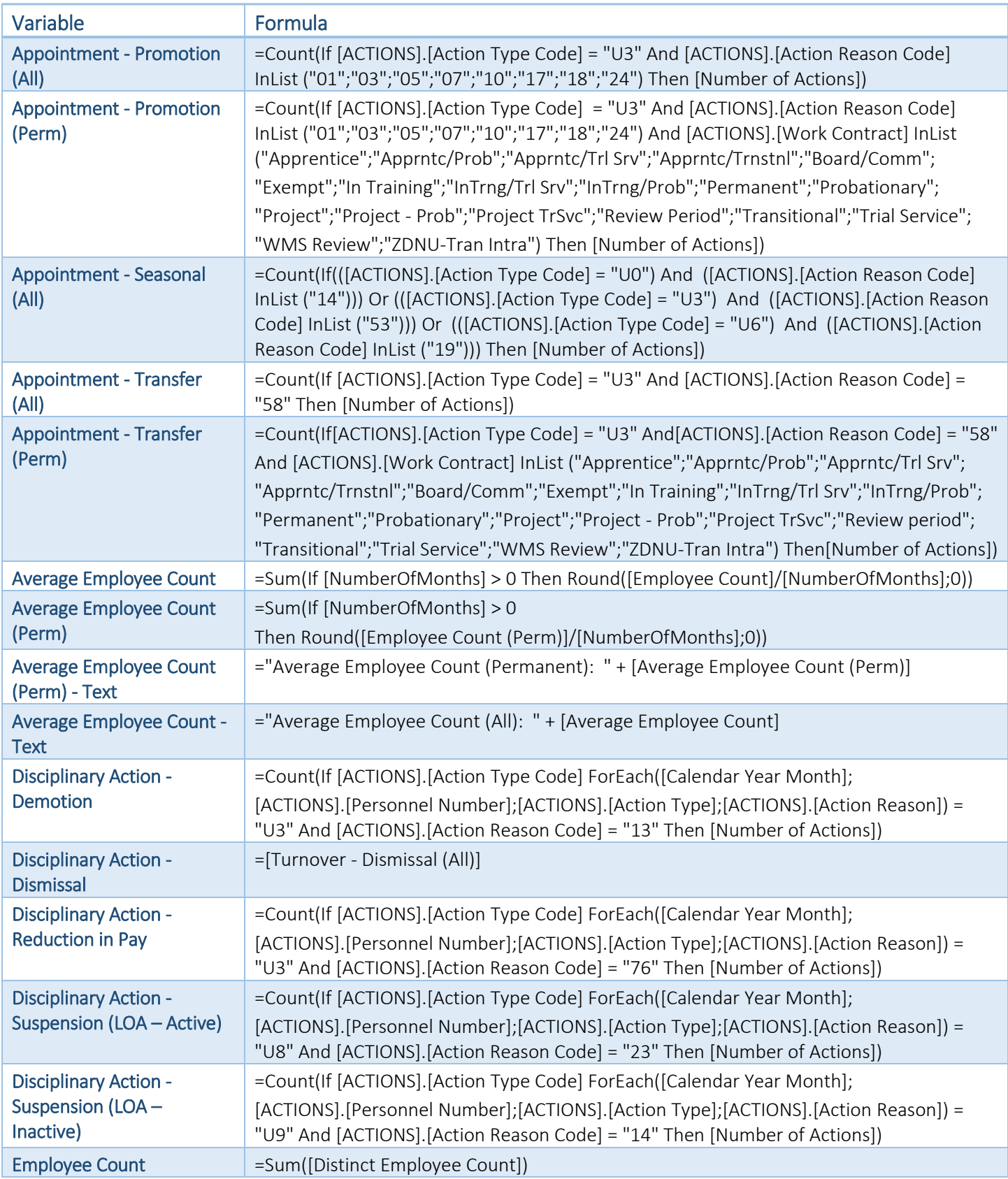

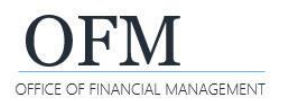

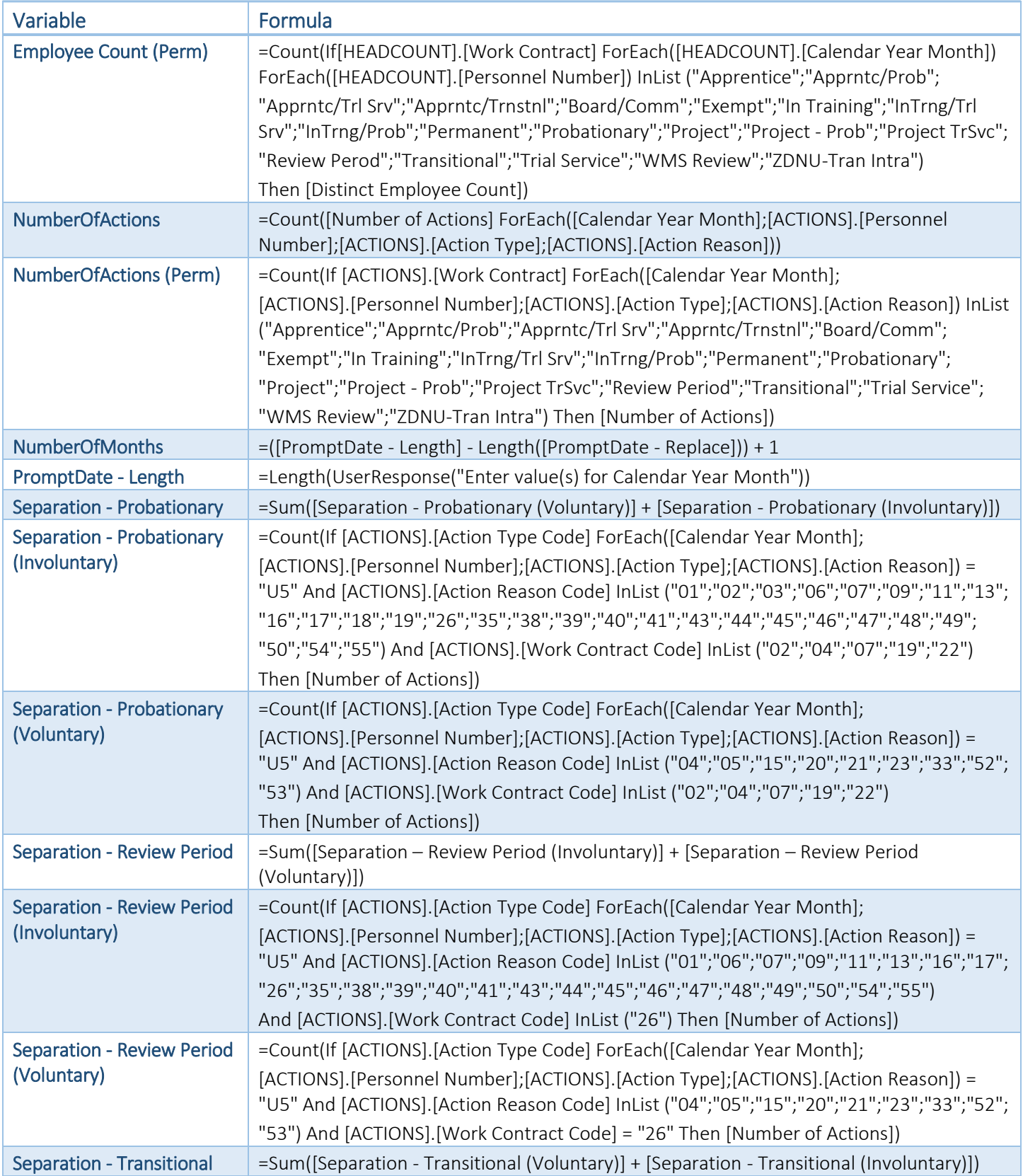

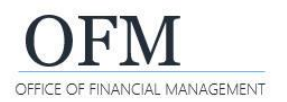

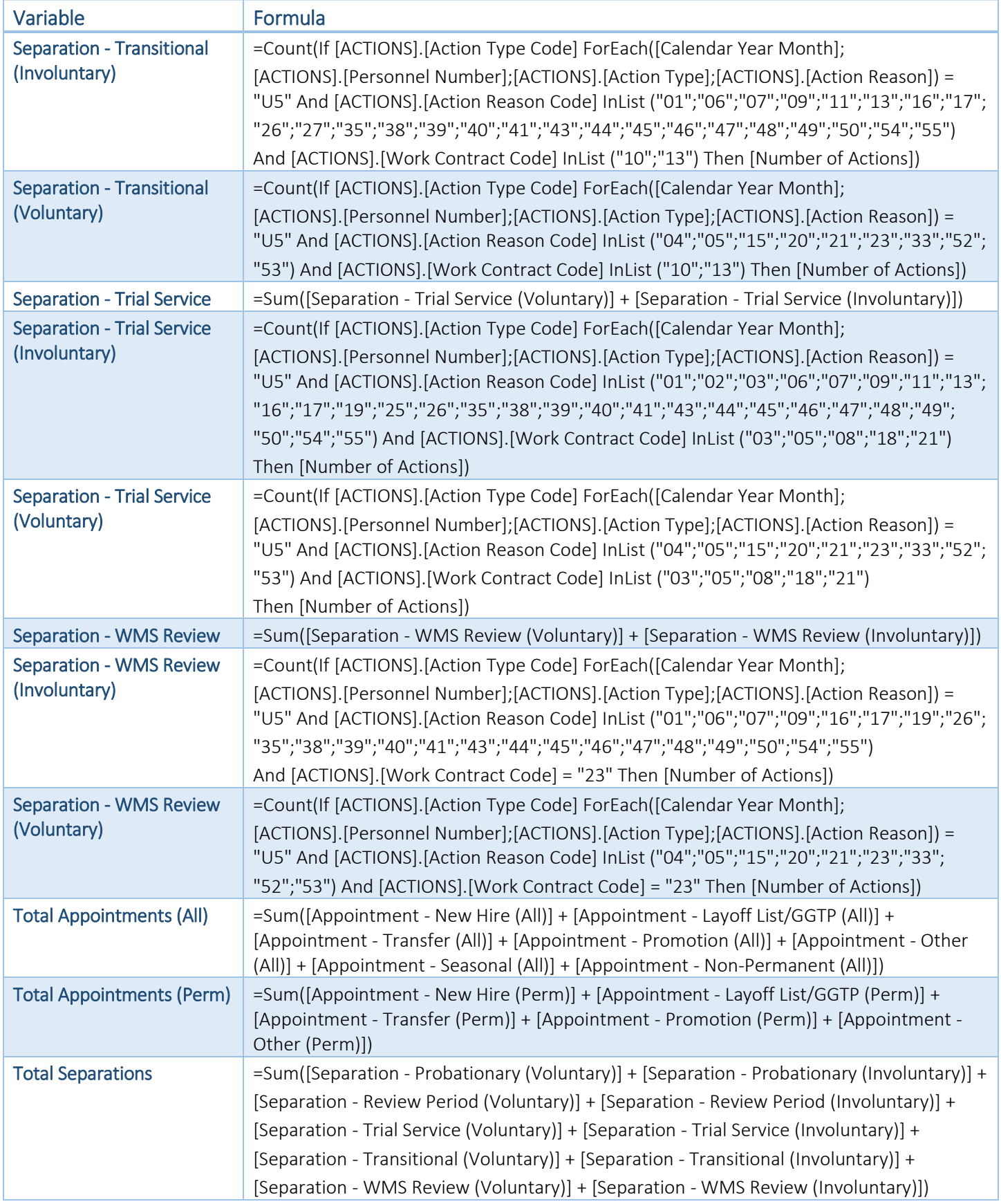

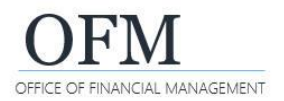

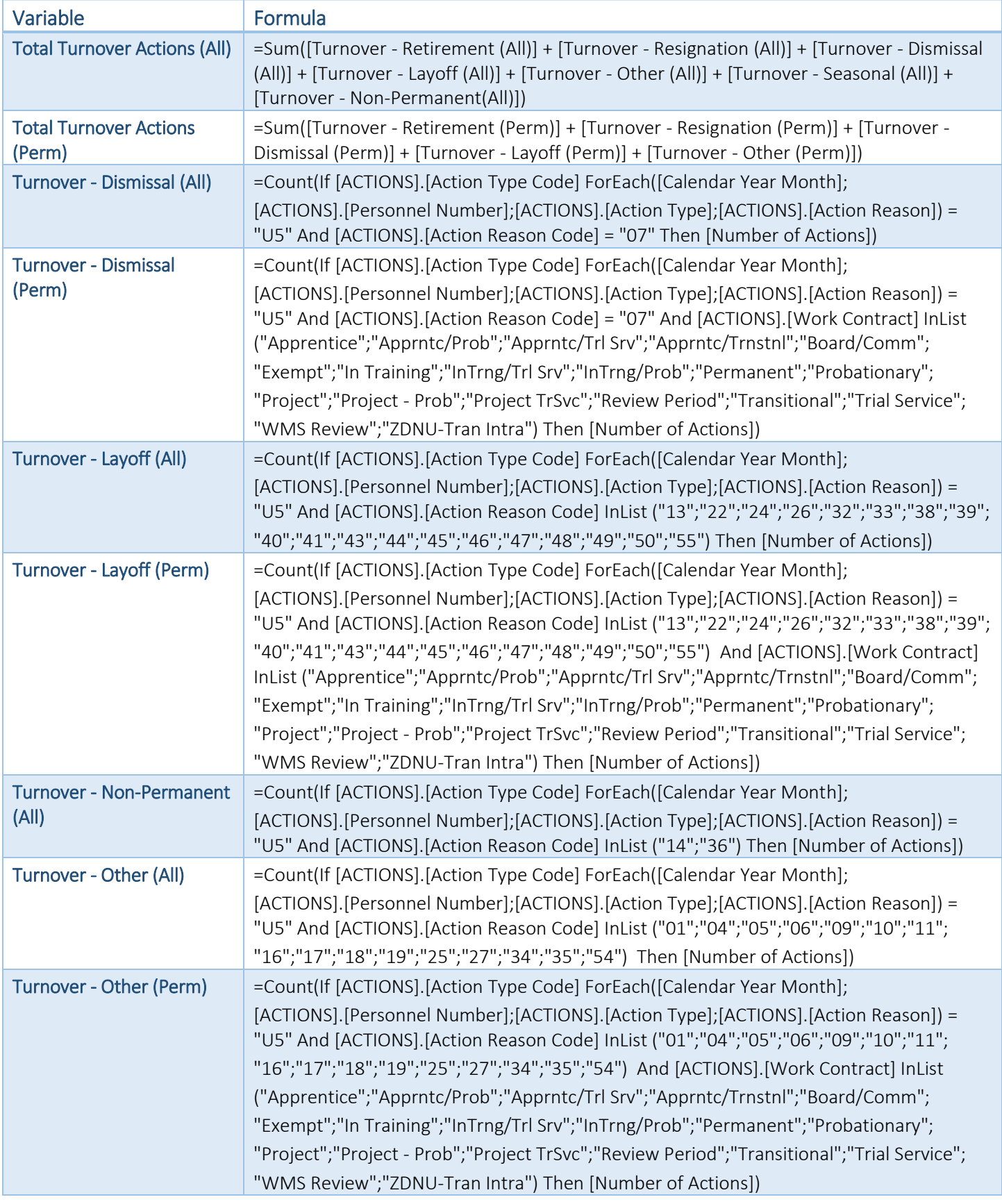

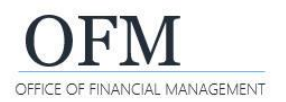

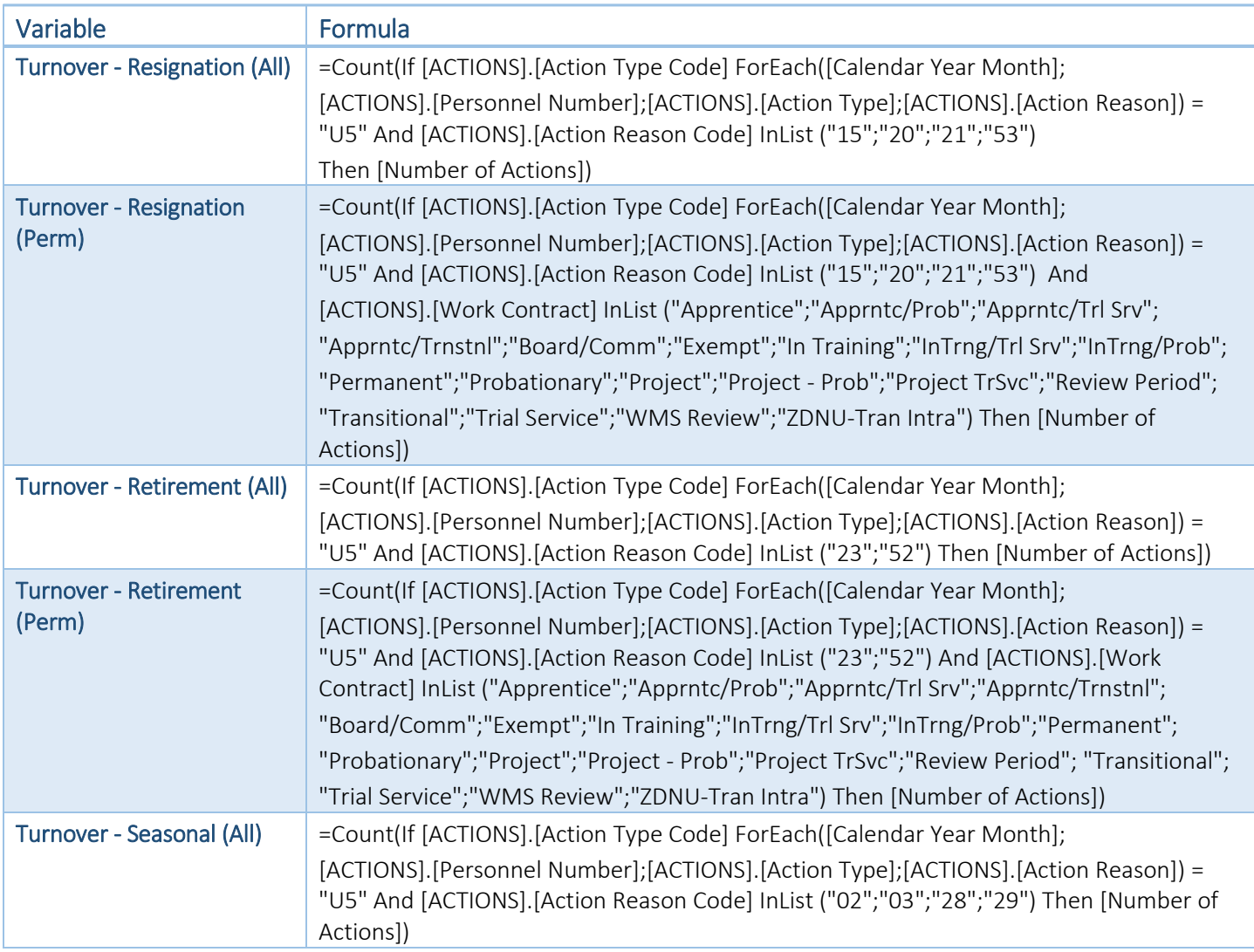